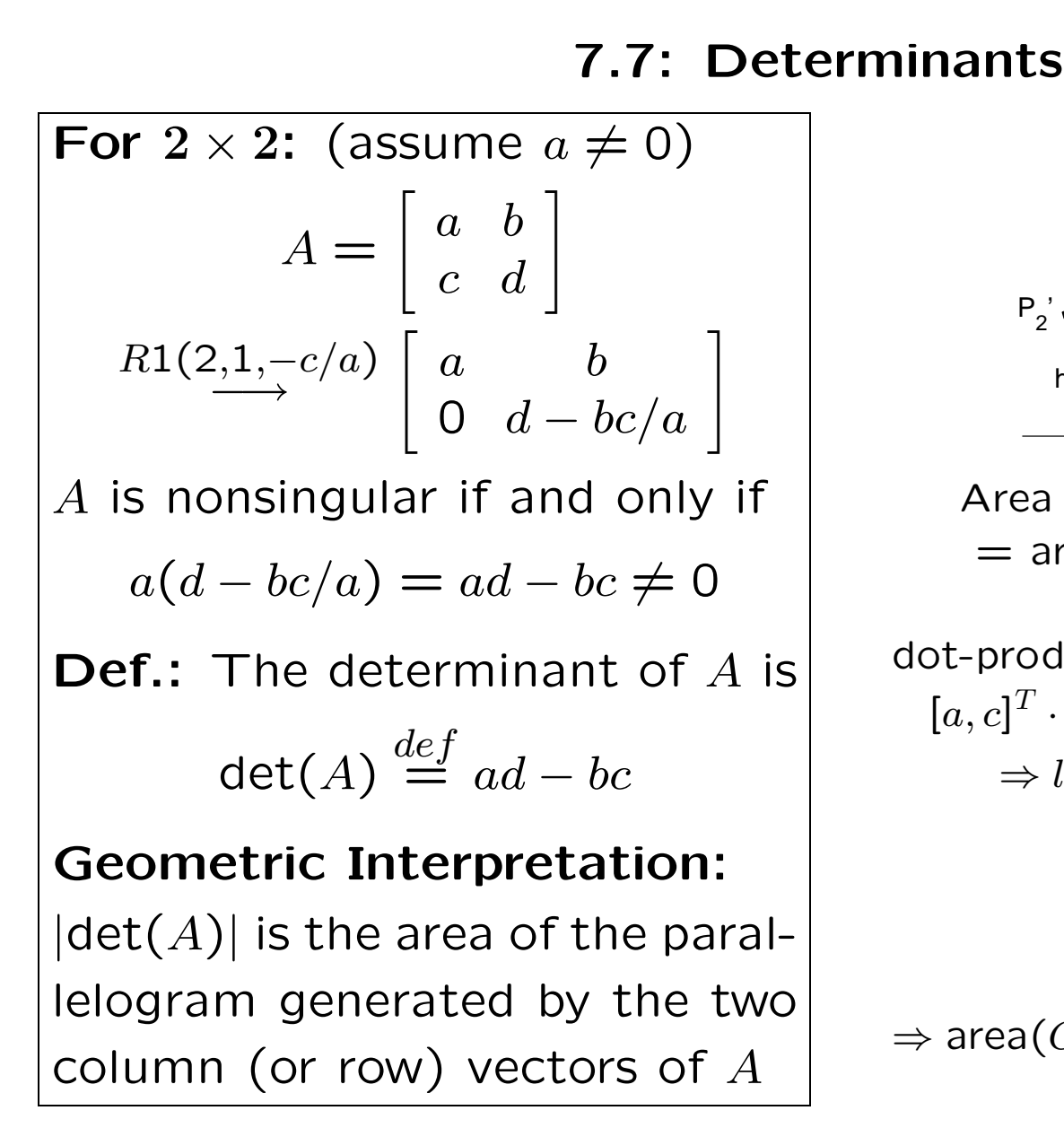

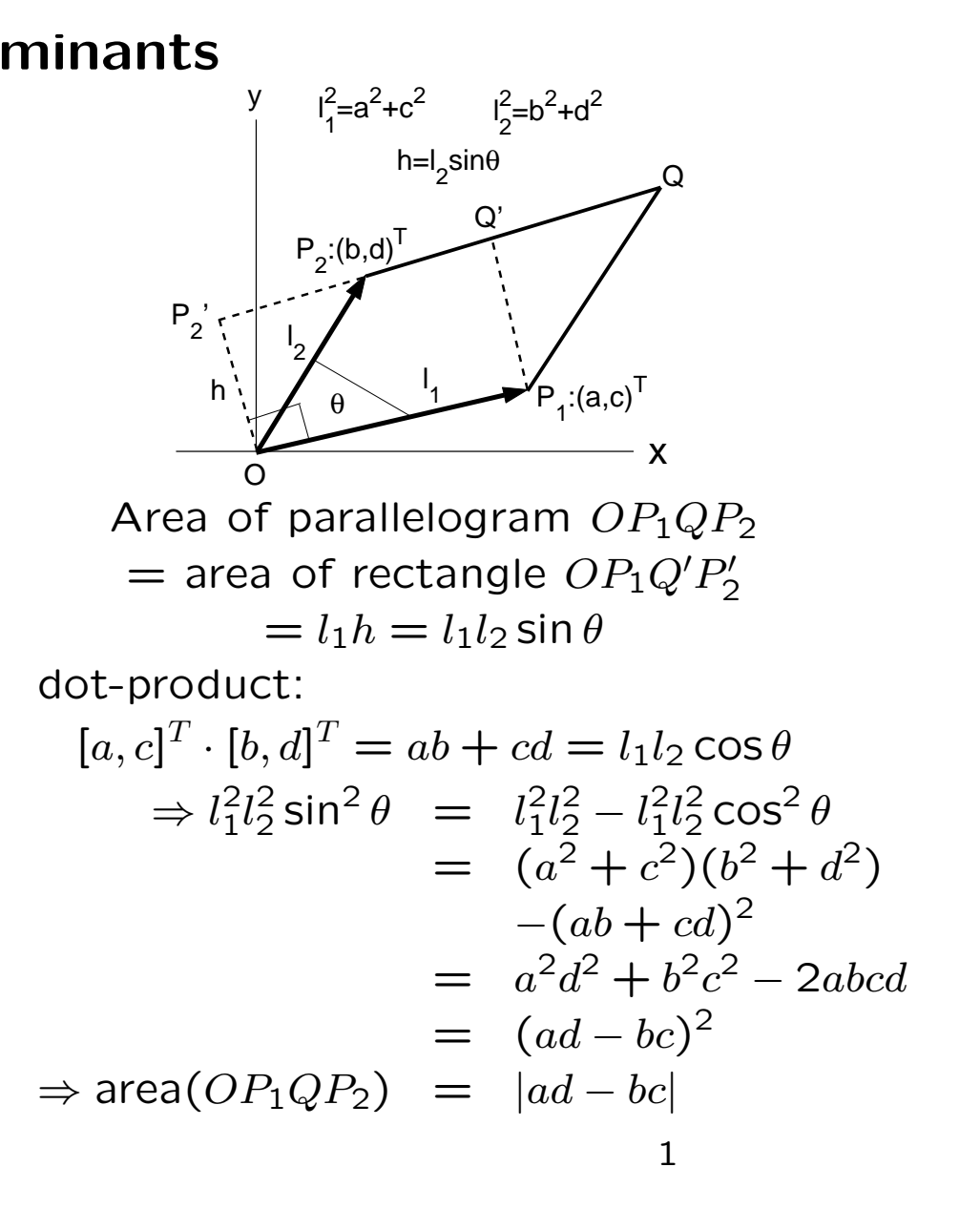

## Determinants of  $n \times n$ -Matrices

**Thm.:** For any  $n \times n$ -matrix A, there exists <sup>a</sup> unique value,  $det(A)$ , called the determinant of A, such that

- 1.  $det(B) = det(A)$  if  $A \rightarrow B$  via  $R1(i, j, \alpha)$
- 2. det(B) =  $-\text{det}(A)$  if  $A \rightarrow B$  via  $R2(i, j)$
- 3. det( $B$ ) = c det( $A$ ) if  $A \rightarrow B$  via  $R3(i, c)$
- 4.  $det(I) = 1$

# Geometric Interpretation:

 $|\textsf{det}(A)|$  is the *n*-dimensional volume of the  $n$ -dimensional parallelepiped generated by the columns (or rows) of  $A$ 

## Properties:

- det( $A$ ) = 0  $\Leftrightarrow$  A is singular
- det $(AB) = det(A)det(B)$
- det $(A^{-1}) = 1/\text{det}(A)$ if  $A$  is nonsingular
- det $(A^T) = det(A)$
- det $(A) = a_{11}a_{22}\cdots a_{nn}$ if  $A$  is upper triangular  $(a_{ij} = 0 \text{ for } i < j)$ or lower triangular  $(a_{ij} = 0 \text{ for } i > j)$

#### Computation of Determinants Using Row Transformations

- Apply row operations to transform  $\overline{A}$  to  $\overline{REF}$
- Keep track of all
	- a: multiplications  $R3(i,c)$ (factor  $1/c)$
	- b: row flips  $R2(i,j)$ (factor −1)
- $\bullet$  If  $A$  is singular  $\Rightarrow$  det( $A$ ) = det( $REF$ ) = 0
- $\bullet$  If  $A$  is nonsingular  $\Rightarrow$  all diagonals are pivots  $\Rightarrow$  det(A) is the product of all pivots times all factors from a and b

![](_page_2_Picture_594.jpeg)

det $(A) = (-1) \cdot (-2) \cdot 4 \cdot (-41/4) = -82$ 3

### Row and Column Expansions of Determinants

 $A = [a_{ij}]$ :  $n \times n$  $\mathsf{Def} \colon \mathsf{The} \; ij\text{-minor of} \; A \; \mathsf{is} \; \mathsf{the}$  $(n-1)\times(n-1)$ -matrix  $A_{ij}$ obtained from  $A$  by deleting the  $i$ -th row and  $j$ -th column of A.

### Expansion -Thm.:

$$
\det(A)
$$
\n
$$
= \sum_{j=1}^{n} (-1)^{i+j} a_{ij} \det(A_{ij}) \quad (1)
$$
\n
$$
= \sum_{i=1}^{n} (-1)^{i+j} a_{ij} \det(A_{ij}) \quad (2)
$$
\nfor any *i* or *j*\n(1): expansion about *i*-th row

(2): expansion about  $j$ -th column

**Ex.:**  $n = 3$ . Use (1) with  $i = 1$ (vertical bars denote determinants)  $\det(A) \hspace{2mm} = \hspace{2mm} (-1)^{1+1} a_{11} \det(A_{11})$  $+(-1)^{1+2}a_{12}$ det $\left(A_{12}\right)$  $+(-1)^{1+3}a_{13}$ det $\left(A_{13}\right)$  $=$   $a_{11}$  $\overline{\phantom{a}}$  $\overline{\phantom{a}}$  $\overline{\phantom{a}}$  $\overline{\phantom{a}}$  $a_{22} \quad a_{23}$  $a_{32} \quad a_{33}$  $\overline{\phantom{a}}$  $\overline{\phantom{a}}$  $\overline{\phantom{a}}$  $\overline{\phantom{a}}$  $-a_{12}$ j  $\overline{\phantom{a}}$  $\overline{\phantom{a}}$   $a_{21} \quad a_{23}$  $a_{31} \quad a_{33}$ j  $\overline{\phantom{a}}$  $\overline{\phantom{a}}$   $+a_{13}$ j  $\overline{\phantom{a}}$  $\overline{\phantom{a}}$  $\overline{\phantom{a}}$  $a_{21}$   $a_{22}$  $a_{31} \quad a_{32}$ j  $\overline{\phantom{a}}$  $\overline{\phantom{a}}$  $\overline{\phantom{a}}$  $= a_{11}(a_{22}a_{33} - a_{23}a_{32})$  $-a_{12}(a_{21}a_{33}-a_{23}a_{31})$  $+a_{13}(a_{21}a_{32}-a_{22}a_{31})$  $\begin{bmatrix} \mathsf{Ex} \dots \mathsf{A} = \end{bmatrix}$  $\begin{array}{c} \hline \end{array}$ −3 2 8 0 4 0 3 2 1  $\overline{1}$  Use (1) with  $i=2$ (2 zeros) det $(A) = (-1)^{2+2}$ 4  $\overline{\phantom{a}}$   $\overline{\phantom{a}}$  −3 8  $\begin{vmatrix} 3 & 0 \\ 1 & 1 \end{vmatrix} = -108$  $\overline{\phantom{a}}$   $\overline{\phantom{a}}$ 

#### Determinants and Matrix Inverse

- $\bullet$   $A=[a_{ij}]$ :  $n\times n.$  Assume  $\mathsf{det}(A) \neq \mathsf{0} \Rightarrow A$  invertible
- Denote entries of inverse matrix by  $A^{-1}=[a_{ii}^{(-1)}]$  $\binom{(-1)}{ij}$

Thm.:

$$
a_{ij}^{(-1)} = \frac{(-1)^{i+j} \det(A_{ji})}{\det(A)}
$$

 $Ex.: 2 \times 2$ -Inverse  $A =$  $\left[\begin{array}{cc} a & b \\ c & d \end{array}\right]$   $, det(A) = ad - bc \neq 0$  $A_{11} = d$ ,  $A_{12} = c$ ,  $A_{21} = b$ ,  $A_{22} = a$  $A^{-1}$  =  $\frac{1}{1}$  $\det(A)$  $\begin{bmatrix} \phantom{-} \\ \phantom{-} \end{bmatrix}$  $A_{11}$  -  $A_{21}$  $-A_{12}$   $A_{22}$   $=$   $\frac{1}{1}$  $ad-bc$  $\overline{\hspace{1mm}}$  $d - b$  $-c$  a 

**Ex.**: Solve 
$$
\begin{cases} x + 2y = 1 \\ 3x + 4y = 2 \end{cases}
$$

$$
\begin{bmatrix} 1 & 2 \\ 3 & 4 \end{bmatrix} \begin{bmatrix} x \\ y \end{bmatrix} = \begin{bmatrix} 1 \\ 2 \end{bmatrix}
$$

$$
\begin{bmatrix} x \\ y \end{bmatrix} = \frac{1}{-2} \begin{bmatrix} 4 & -2 \\ -3 & 1 \end{bmatrix} \begin{bmatrix} 1 \\ 2 \end{bmatrix} = \begin{bmatrix} 0 \\ 1/2 \end{bmatrix}
$$
**Ex.**:  $A = \begin{bmatrix} -3 & 2 & 8 \\ 0 & 4 & 0 \\ 3 & 2 & 1 \end{bmatrix}$ , find  $A^{-1}$   

$$
\det(A_{11}) = \begin{vmatrix} 4 & 0 \\ 2 & 1 \end{vmatrix} = 4
$$
  
Analogously:
$$
\det(A_{12}) = 0, \ \det(A_{13}) = -12
$$

$$
\det(A_{21}) = -14, \ \det(A_{22}) = -27
$$

$$
\det(A_{33}) = -12, \ \det(A_{31}) = -32
$$

$$
\det(A_{32}) = 0, \ \det(A_{33}) = -12
$$

$$
\Rightarrow A^{-1} = \frac{1}{-108} \begin{bmatrix} 4 & 14 & -32 \\ 0 & -27 & 0 \\ -12 & 12 & -12 \end{bmatrix}
$$

 $\mathsf{Ex}.$   $\mathsf{11}:$  Compute determinant of given matrix using row transformations

$$
A = \begin{bmatrix} 2 & -1 & 3 & 4 \\ 0 & 2 & -2 & 0 \\ -1 & 2 & 0 & 0 \\ -1 & 3 & 1 & 2 \end{bmatrix} \xrightarrow{R2(1,3)} \begin{bmatrix} -1 & 2 & 0 & 0 \\ 0 & 2 & -2 & 0 \\ 2 & -1 & 3 & 4 \\ -1 & 3 & 1 & 2 \end{bmatrix} R1(3,1,2), R1(4,1,-1)
$$
  

$$
\begin{bmatrix} -1 & 2 & 0 & 0 \\ 0 & 2 & -2 & 0 \\ 0 & 3 & 3 & 4 \\ 0 & 1 & 1 & 2 \end{bmatrix} R3(2,1/2) \begin{bmatrix} -1 & 2 & 0 & 0 \\ 0 & 1 & -1 & 0 \\ 0 & 3 & 3 & 4 \\ 0 & 1 & 1 & 2 \end{bmatrix} R1(3,2,-3), R1(4,2,-1)
$$
  

$$
\begin{bmatrix} -1 & 2 & 0 & 0 \\ 0 & 1 & -1 & 0 \\ 0 & 0 & 6 & 4 \\ 0 & 0 & 6 & 4 \end{bmatrix} R2(3,4) \begin{bmatrix} -1 & 2 & 0 & 0 \\ 0 & 1 & -1 & 0 \\ 0 & 0 & 2 & 2 \\ 0 & 0 & 6 & 4 \end{bmatrix} R1(4,3,-3) \begin{bmatrix} -1 & 2 & 0 & 0 \\ 0 & 1 & -1 & 0 \\ 0 & 0 & 2 & 2 \\ 0 & 0 & 0 & -2 \end{bmatrix}
$$
  

$$
\Rightarrow det(A) = (-1) \cdot 2 \cdot (-1) \cdot [(-1) \cdot 1 \cdot 2 \cdot (-2)] = 8
$$

 $\overline{\phantom{a}}$ 

The first two  $(-1)$ 's are due to  $R2(1,3)$  and  $R2(3,4)$ . The first 2 is due to  $R3(2,1/2)$  .

6

**Ex. 20:** Compute determinant of matrix  $A$  from Ex. 11 using row or column expansions

Expand about 2nd row:

$$
\begin{vmatrix}\n2 & -1 & 3 & 4 \\
0 & 2 & -2 & 0 \\
-1 & 2 & 0 & 0 \\
-1 & 3 & 1 & 2\n\end{vmatrix} = (-1)^{2+2} 2 \begin{vmatrix}\n2 & 3 & 4 \\
-1 & 0 & 0 \\
-1 & 1 & 2\n\end{vmatrix} + (-1)^{2+3} (-2) \begin{vmatrix}\n2 & -1 & 4 \\
-1 & 2 & 0 \\
-1 & 3 & 2\n\end{vmatrix}
$$
\n
$$
= 2(-1)^{2+1} (-1) \begin{vmatrix}\n3 & 4 \\
1 & 2\n\end{vmatrix}
$$
\n
$$
+ 2[(-1)^{2+1} (-1)] \begin{vmatrix}\n-1 & 4 \\
3 & 2\n\end{vmatrix} + (-1)^{2+2} 2 \begin{vmatrix}\n2 & 4 \\
-1 & 2\n\end{vmatrix}
$$
\n
$$
= 2(3 \cdot 2 - 4 \cdot 1)
$$
\n
$$
+ 2[((-1) \cdot 2 - 3 \cdot 4) + 2(2 \cdot 2 - (-1) \cdot 4)]
$$
\n
$$
= 4 + 2(-14 + 16)
$$
\n
$$
= 8
$$

**Ex. 26:** Compute determinant and decide if columns of 
$$
A
$$
 are linearly dependent. If yes, find basis of nullspace.

$$
A = \left[ \begin{array}{rrr} 1 & 1 & 1 \\ 1 & 1 & 0 \\ 1 & 0 & 0 \end{array} \right]
$$

Apply  $R(1,3) \Rightarrow$  lower triangular matrix with 1's in the diagonal  $\Rightarrow$  det $(A) = (-1) \cdot 1 = -1 \Rightarrow$  linearly independent

7

 $\overline{\phantom{a}}$   $\overline{\phantom{a}}$  $\overline{\phantom{a}}$  $\overline{\phantom{a}}$ 

**Ex. 27:** Same as Ex. 26 for 
$$
A = \begin{bmatrix} 1 & -2 & -4 \\ 2 & 1 & 2 \\ 3 & 0 & 0 \end{bmatrix}
$$

Expand about 3rd row:

$$
\det(A) = (-1)^{3+1} 3 \begin{vmatrix} -2 & -4 \\ 1 & 2 \end{vmatrix} = 3[(-2) \cdot 2 - (-4) \cdot 1] = 0
$$

<sup>⇒</sup> columns are linearly dependent. Find basis of nullspace:

$$
A \stackrel{R2(1,3),R3(1,1/3)}{\longrightarrow} \begin{bmatrix} 1 & 0 & 0 \\ 2 & 1 & 2 \\ 1 & -2 & -4 \end{bmatrix} \stackrel{R1(2,1,-2),R1(3,1,-1)}{\longrightarrow} \begin{bmatrix} 1 & 0 & 0 \\ 0 & 1 & 2 \\ 0 & -2 & -4 \end{bmatrix}
$$

$$
\stackrel{R1(3,2,2)}{\longrightarrow} \begin{bmatrix} 1 & 0 & 0 \\ 0 & 1 & 2 \\ 0 & 0 & 0 \end{bmatrix}
$$

$$
\text{Set free variable } x_3 = 1 \implies x_1 = 0, x_2 = -2
$$

$$
\implies \text{basis } [0, -2, 1]^T
$$

**Ex. 36:** For which values of x has A a nontrivial nullspace?

 $A = \begin{bmatrix} -1 - x & 5 & 2 \\ 0 & -x & -1 \\ 0 & 6 & -5 - x \end{bmatrix}$ . Expand determinant about first column: det(A) =  $(-1)^{1+1}(-1-x)\begin{vmatrix} -x & -1 \\ 6 & -5-x \end{vmatrix}$  =  $(-1-x)[(-x)(-5-x)+6]$  $=$   $-(1+x)(x^2+5x+6) = -(1+x)(x+2)(x+3)$  $det(A) = 0$  for  $x = -1, -2, -3$  $\Rightarrow$  nontrivial nullspace for these values of x

Ex. 49: Compute determinant of A; decide if there is <sup>a</sup> nontrivial nullspace

$$
A = \left[\begin{array}{cccccc} 556 & 65 & -91 & 52 & 416 & -143 \\ 550 & 60 & -90 & 50 & 410 & -140 \\ -169 & -22 & 26 & -18 & -131 & 38 \\ -96 & -13 & 14 & -7 & -69 & 27 \\ 550 & 60 & -90 & 50 & 410 & -140 \\ 825 & 97 & -137 & 80 & 617 & -211 \end{array}\right]
$$

After editing A in Matlab, the determinant is computed using the command  $det(A)$ . Matlab output:  $det(A) = 0 \Rightarrow A$  has a nontrivial nullspace.